## **Foreman - Bug #25607**

## **Remove the "Run Puppet" button if disabled**

12/03/2018 10:43 AM - Dirk Götz

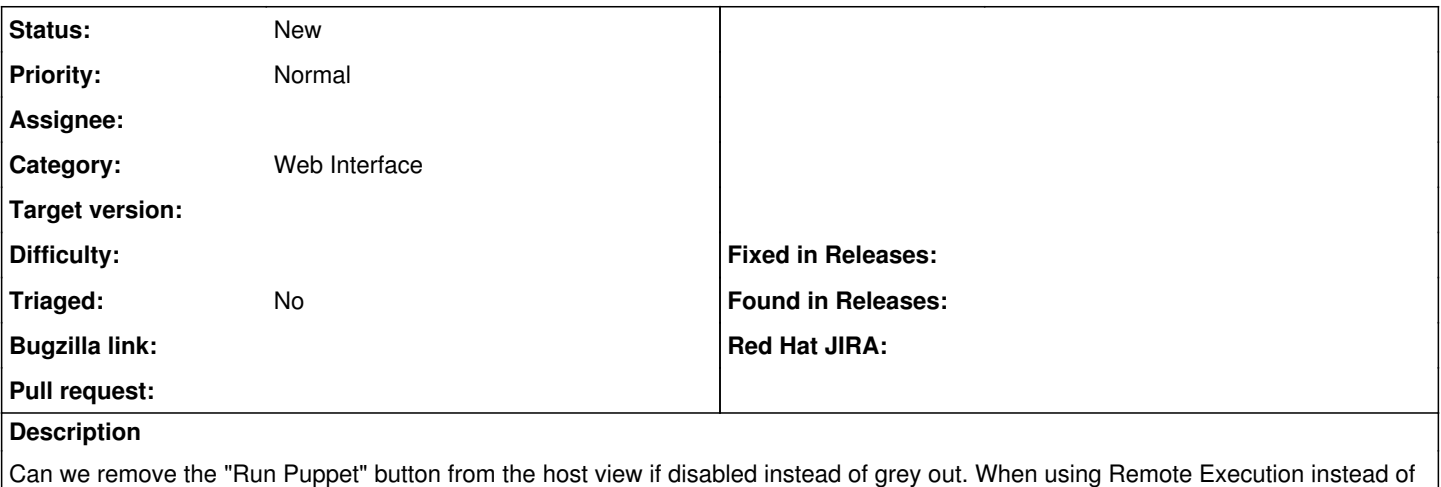

Puppetrun functionality you get more flexibility so you probably will never enable the button and it is still there but greyed out.

## **History**

## **#1 - 12/03/2018 11:49 AM - Marek Hulán**

we should simply drop it in favor of REX, I suppose we'd need to deprecate it the same way Tomer did with login/orgs/locs settings